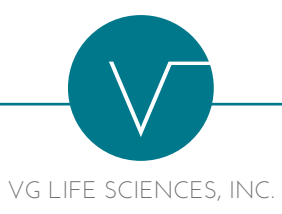

## **STEPS TO DEPOSIT SHARES IN BROKERAGE ACCOUNT**

**Note: this process can only be performed if the shares have already had restrictions removed from them. If the shares are restricted ("legended"), this process is not possible.** It is possible to do both at once (remove the legend and deposit to your broker), however the restriction must be removed before depositing the shares into a brokerage account. To remove restrictions, see "REMOVING RESTRICTION FROM SHARES".

- **1.** Contact your broker and ask if they will accept physical certificates, and, if so, how to deposit a certificate. They will coordinate this entire process if this is the case. Otherwise, proceed to Step #2.
- **2.** If your broker will NOT accept physical certificates, ask if they will accept an electronic transfer of the shares into your account. This is also called a "DWAC transfer". If they do, ask for their "DTC number" and write this down. Also ask for the appropriate contact person at the broker, their phone number and address. You need this for the Letter of Authorization in Step #4. **If they do NOT accept DWACs or physical certificates, you will have to find another broker.**
- **3.** Take your stock certificates to your bank or broker, and ask for a "Medallion Guarantee" of your signature on the back of ALL the certificates. A Medallion Guarantee is a special stamp banks and brokers use that verifies your signature. **Do not sign the backs of your certificates until the bank/broker tells you to –**  they may want to see you sign in person before they stamp it. If you cannot obtain a Medallion Guarantee, contact Viral Genetics and request a Signature Guarantee: investorelations@viralgenetics.com .
- **4.** Print a copy of the LETTER OF AUTHORIZATION. Fill in the blanks and sign it.
- **5.** Send the Medallion Guaranteed original share certificates **and** the signed Letter of Authorization to the company's transfer agent:

## **TRANSFER AGENT**

Registrar and Transfer Co. 10 Commerce Dr. Cranford, NJ 07016-1010 Tel: 1-800-866-1340 Attention: Ana Gois

- **6.** Inform your broker that the shares will be DWAC transferred to your account. They will coordinate this with the transfer agent. They may ask for additional documentation from you to complete this, and they may need the Transfer Agent's contact information from you.
- **7.** All fees required to perform this process are your responsibility.